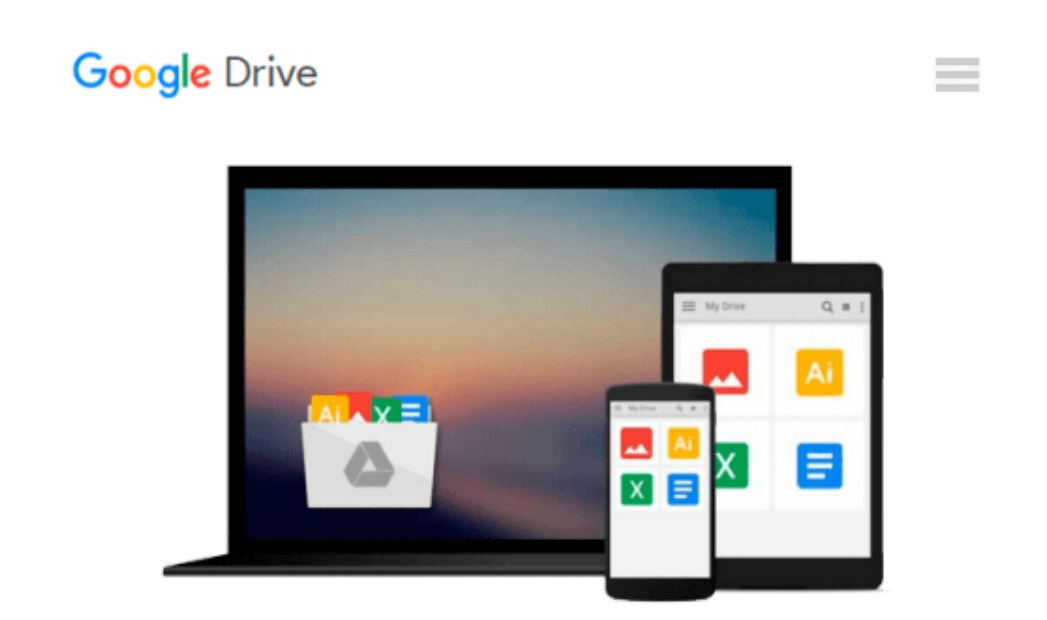

# **Beginning the Linux Command Line (Expert's Voice in Open Source)**

*Sander van Vugt*

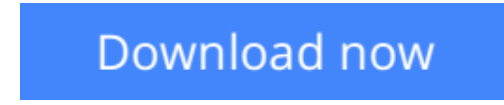

[Click here](http://linebook.us/go/read.php?id=1430218894) if your download doesn"t start automatically

## **Beginning the Linux Command Line (Expert's Voice in Open Source)**

Sander van Vugt

#### **Beginning the Linux Command Line (Expert's Voice in Open Source)** Sander van Vugt

This is Linux for those of us who don't mind typing. All Linux users and administrators tend to like the flexibility and speed of Linux administration from the command line in byte–sized chunks, instead of fairly standard graphical user interfaces. *Beginning the Linux Command Line* follows a task–oriented approach and is distribution-agnostic.

- Work with files and directories.
- Administer users and security.
- Understand how Linux is organized.

**<u>[Download](http://linebook.us/go/read.php?id=1430218894) [Beginning the Linux Command Line \(Expert's Voice i ...pdf](http://linebook.us/go/read.php?id=1430218894)</u>)** 

**[Read Online](http://linebook.us/go/read.php?id=1430218894)** [Beginning the Linux Command Line \(Expert's Voice ...pdf](http://linebook.us/go/read.php?id=1430218894))

#### **Download and Read Free Online Beginning the Linux Command Line (Expert's Voice in Open Source) Sander van Vugt**

#### **From reader reviews:**

#### **Jonathan Gomes:**

Do you have favorite book? Should you have, what is your favorite's book? E-book is very important thing for us to learn everything in the world. Each reserve has different aim or goal; it means that reserve has different type. Some people feel enjoy to spend their time to read a book. They are reading whatever they consider because their hobby is usually reading a book. How about the person who don't like looking at a book? Sometime, person feel need book when they found difficult problem or maybe exercise. Well, probably you'll have this Beginning the Linux Command Line (Expert's Voice in Open Source).

#### **James Marcus:**

Book is to be different for each and every grade. Book for children until eventually adult are different content. As you may know that book is very important for people. The book Beginning the Linux Command Line (Expert's Voice in Open Source) was making you to know about other know-how and of course you can take more information. It is extremely advantages for you. The publication Beginning the Linux Command Line (Expert's Voice in Open Source) is not only giving you a lot more new information but also for being your friend when you sense bored. You can spend your own personal spend time to read your publication. Try to make relationship with all the book Beginning the Linux Command Line (Expert's Voice in Open Source). You never feel lose out for everything when you read some books.

#### **James Buscher:**

Book is one of source of information. We can add our knowledge from it. Not only for students but in addition native or citizen need book to know the up-date information of year to help year. As we know those books have many advantages. Beside many of us add our knowledge, also can bring us to around the world. Through the book Beginning the Linux Command Line (Expert's Voice in Open Source) we can consider more advantage. Don't that you be creative people? For being creative person must choose to read a book. Just choose the best book that acceptable with your aim. Don't end up being doubt to change your life with that book Beginning the Linux Command Line (Expert's Voice in Open Source). You can more desirable than now.

#### **Douglas Elem:**

Reading a guide make you to get more knowledge from this. You can take knowledge and information originating from a book. Book is prepared or printed or descriptive from each source which filled update of news. On this modern era like currently, many ways to get information are available for anyone. From media social just like newspaper, magazines, science reserve, encyclopedia, reference book, story and comic. You can add your knowledge by that book. Are you ready to spend your spare time to spread out your book? Or just looking for the Beginning the Linux Command Line (Expert's Voice in Open Source) when you desired it?

**Download and Read Online Beginning the Linux Command Line (Expert's Voice in Open Source) Sander van Vugt #5P6Q7XSETZA**

### **Read Beginning the Linux Command Line (Expert's Voice in Open Source) by Sander van Vugt for online ebook**

Beginning the Linux Command Line (Expert's Voice in Open Source) by Sander van Vugt Free PDF d0wnl0ad, audio books, books to read, good books to read, cheap books, good books, online books, books online, book reviews epub, read books online, books to read online, online library, greatbooks to read, PDF best books to read, top books to read Beginning the Linux Command Line (Expert's Voice in Open Source) by Sander van Vugt books to read online.

### **Online Beginning the Linux Command Line (Expert's Voice in Open Source) by Sander van Vugt ebook PDF download**

**Beginning the Linux Command Line (Expert's Voice in Open Source) by Sander van Vugt Doc**

**Beginning the Linux Command Line (Expert's Voice in Open Source) by Sander van Vugt Mobipocket**

**Beginning the Linux Command Line (Expert's Voice in Open Source) by Sander van Vugt EPub**